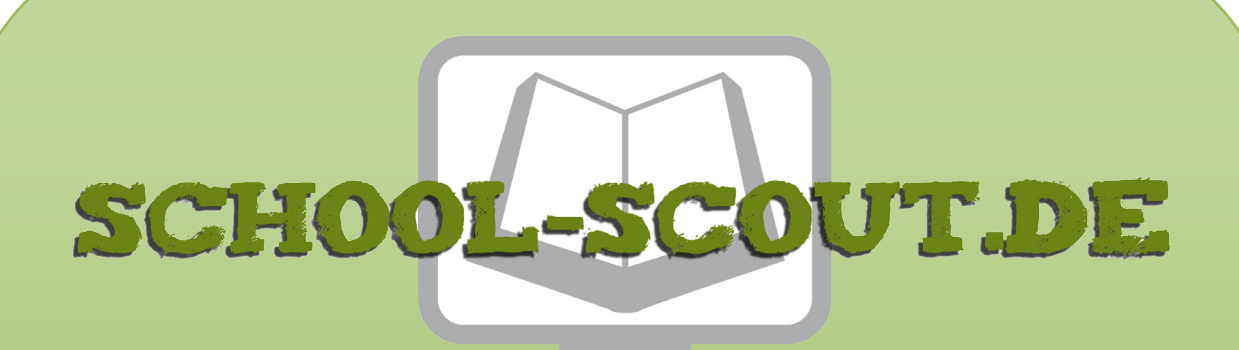

**Unterrichtsmaterialien in digitaler und in gedruckter Form**

# **Auszug aus:**

Kompaktes Referat zur Wiederholung der Vektorenrechnung zur Vorbereitung auf das Abitur

**Das komplette Material finden Sie hier:**

[School-Scout.de](http://www.school-scout.de/3215-kompaktes-referat-zur-wiederholung-der-vektorenrec)

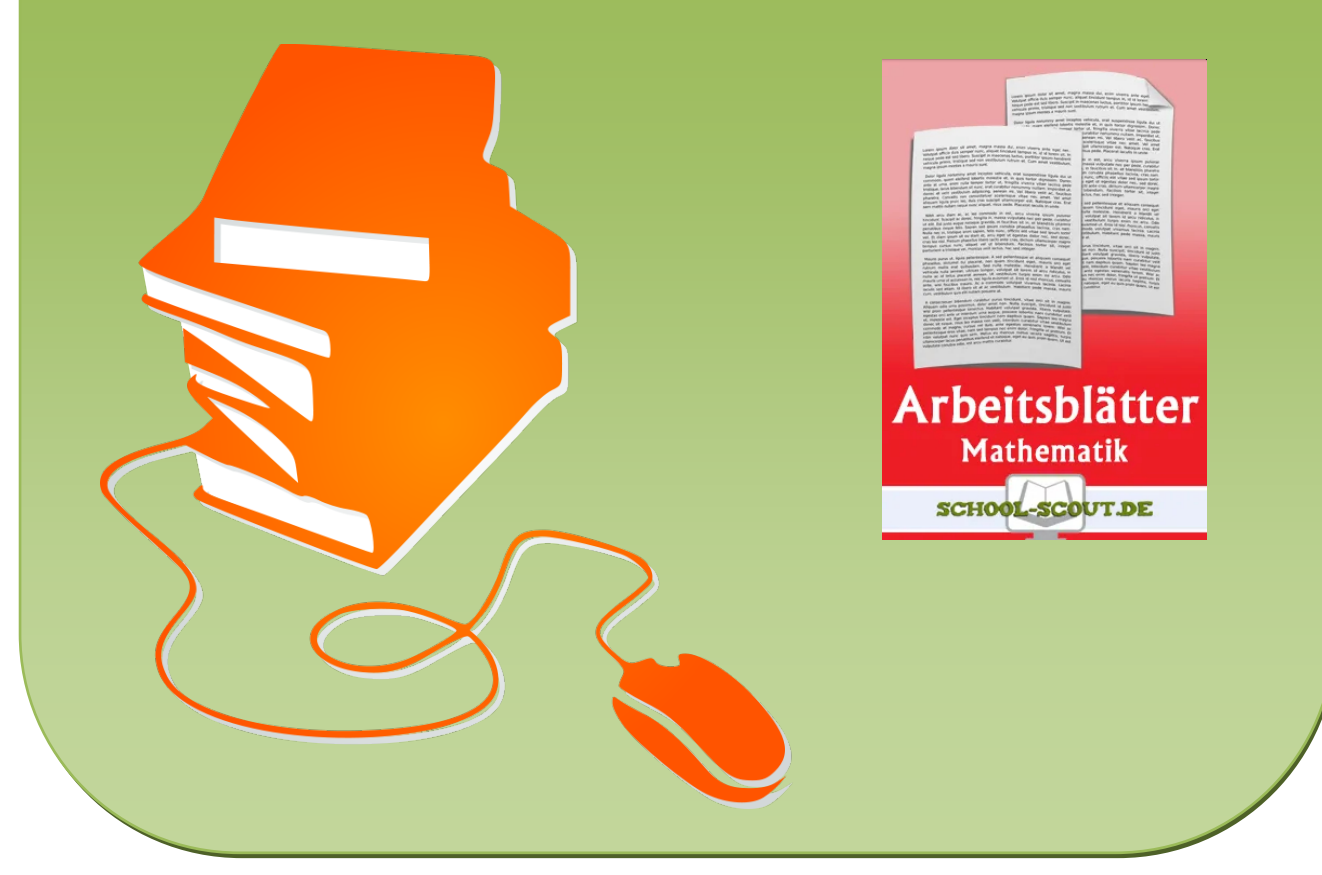

© Copyright school-scout.de / e-learning-academy AG – Urheberrechtshinweis (® erser Material-Vorschau sind Copyright school-scout.de / e-learning-academy AG – Urheberrechtshinweis<br>Iearning-academy AG. Wer diese Vorschause

### Die S-Multiplikation

Die S-Multiplikation regelt, dass ein Vektor mit einer reellen Zahl multipliziert werden kann, indem man jede Koordinate des Vektors mit der reellen Zahl multipliziert. Das Ergebnis ist ein Vektor:

$$
\begin{bmatrix} \mathbf{b}_1 \\ \mathbf{b}_2 \\ \mathbf{b}_3 \end{bmatrix} = \begin{bmatrix} \mathbf{rb}_1 \\ \mathbf{rb}_2 \\ \mathbf{rb}_3 \end{bmatrix}
$$

Das Skalarprodukt

Das Skalarprodukt regelt die Multiplikation zweier Vektoren miteinander, wobei das Ergebnis eine reelle Zahl ist. Es ergibt sich:

$$
\vec{a} \cdot \vec{b} = |\vec{a}| \cdot |\vec{b}| \cdot \cos \alpha = a_1 \cdot b_1 + a_2 \cdot b_2 + a_3 \cdot b_3
$$

Das Vektorprodukt

Das Vektorprodukt errechnet sich aus zwei Vektoren wie folgt. Das Ergebnis ist ein Vektor:

$$
\begin{pmatrix}\na_1 \\
a_2 \\
a_3\n\end{pmatrix}\n\begin{pmatrix}\nb_1 \\
b_2 \\
b_3\n\end{pmatrix}\n=\n\begin{pmatrix}\na_2b_3 - a_3b_2 \\
a_3b_1 - a_1b_3 \\
a_1b_2 - a_2b_1\n\end{pmatrix}
$$

## *Eigenschaften von Vektoren:*

### orthogonal:

Ein Vektor ist orthogonal zu einem anderen, wenn er senkrecht zu diesem verläuft. Das einfachste Beispiel für orthogonale Vektoren sind Vektoren, deren Vertreter auf den Koordinatenachsen liegen. Sie liegen orthogonal zueinander.

Wenn man prüfen will, ob zwei Vektoren orthogonal zueinander sind, dann bildet man das Skalarprodukt aus den zwei Vektoren. Wird es null, dann liegen sie senkrecht/ orthogonal zueinander.

### komplanar:

Sind Vektoren komplanar, so liegen deren Vertreter in der gleichen Ebene. Man errechnet, ob Vektoren komplanar sind, indem man sie auf lineare Abhängigkeit prüft.

Man kann nur 3 Vektoren auf die Eigenschaft komplanar prüfen, denn 4 räumliche Vektoren sind immer linear abhängig.

### kollinear:

Kollinear ist ein anderer Begriff für parallel. Zwei Vektoren sind also kollinear, genau dann, wenn die linear abhängig sind.

## *Grundlegende Vektorverknüpfungen:*

**SCHOOL-SCOUT** • Der persönliche Schulservice

### Der Einheitsvektor:

Der Einheitsvektor ist ein Vektor mit der Gesamtlänge 1.

Man bezeichnet ihn zumeinst mit e (bzw. mit euerer Bezeichnung).

Die Länge eines Vektors |e| wird durch folgende Formel berechnet:  $|e| = \sqrt{e_1^2 + e_2^2 + e_3^2}$ 3 2 2 2  $|e| = \sqrt{e_1^2 + e_2^2 + e_3^2}$ .

Der Normalenvektor:

Der Normalenvektor ist der Vektor, der senkrecht auf einer Ebene steht.

Man bezeichnet ihn zumeist mit n (bzw. mit euerer Bezeichnung).

Man errechnet ihn dadurch, dass man aus den Richtungsvektoren der Ebene das Vektorprodukt bildet:

$$
\overset{\rightarrow}{n} = \overset{\rightarrow}{a} \times \overset{\rightarrow}{b}
$$

Die Geradengleichung

Eine Geradengleichung setzt sich aus zwei Vektoren zusammen, die jeweils mindestens 2 Koordinaten haben müssen.

Der erste Vektor ist der Stützvektor. Er definiert die Lage der Gerade.

Der andere Vektor heißt Richtungsvektor. Er gibt die Richtung an, in welche sich die Gerade erstreckt.

Die Variable r vor dem Richtungsvektor heißt Parameter:

 $g : x = x_0 + ra$ 

### Die Ebenengleichung

Eine Ebene kann auf mehrere Arten beschrieben werden.

1) die Parametergleichung:

Eine Ebenengleichung besteht aus 3 Vektoren mit jeweils mindestens 3 Koordinaten. Der erste Vektor ist der Stützvektor. Die anderen beiden Vektoren geben die Erstreckung der Ebene in den 3 Koordinatenachsen an (Richtungsvektoren). Jeder Richtungsvektor hat einen veränderbaren Parameter, so dass jeder Punkt auf der Ebene durch Kombination der Richtungsvektoren erreicht werden kann:

 $\overrightarrow{\varepsilon}$ :  $\overrightarrow{x} = \overrightarrow{x}_0 + r\overrightarrow{a} + s\overrightarrow{b}$ 

2) die Normalengleichung:

Die Normalengleichung ist die Gleichung, die entsteht, wenn man aus dem Normalenvektor n eine parameterfreie Gleichung produziert.

Diese hat dann die Form:

 $\varepsilon$ :  $n_1x + n_2y + n_3z = n \cdot x_0$ 

mit x <sup>0</sup> als Stützvektor der Ebene

## **Lagebeziehungen zwischen Gebilden:**

### **Kommentar:**

Dieses Thema wird schon wichtiger, also behandele ich es ausführlicher, was du auch machen solltest!!

## *Lagebeziehungen zwischen Geraden*

Es gibt vier mögliche Lagen von Geraden zueinander:

- 1) die Geraden sind identisch
- 2) die Geraden sind parallel
- 3) die Geraden schneiden sich
- 4) die Geraden sind windschief

Sind zwei Gerade windschief, so sind sie nicht parallel, sie schneiden sich nicht und sie sind nicht identisch, sie laufen nur durch den Raum und haben nichts gemeinsam. Zu beachten ist hierbei, dass Geraden im zweidimensionalen Raum  $(\text{IR}_2 \text{ bzw. V}_2)$  nicht windschief sein können. Ab dem  $IR_3$  bzw.  $V_3$ , also dem dreidimensionalen Raum ist dies möglich.

Zur Berechnung der Lagebeziehungen benötigt man mindestens 2 Rechenschritte. Wenn man die Rechenschritte in der richtigen Reihenfolge durchführt, so erspart man sich viel Arbeit (und manchmal einen Rechenschritt). Darum ist es sinnvoll, sich an diese Reihenfolge zu halten:

Erster Rechenschritt: Die beiden Richtungsvektoren der Geraden werden auf lineare Abhängigkeit geprüft.

(Effekt: man erfährt, ob die Richtungsvektoren parallel sind)

Die möglichen Ergebnisse sind :

- 1) die Richtungsvektoren sind linear abhängig: die Geraden sind in irgendeiner Form parallel. Also sind die Geraden entweder parallel oder identisch.
- 2) Sind die Richtungsvektoren linear unabhängig, so sind auch die Geraden nicht parallel. Es bleibt also nur die Möglichkeit, dass die Geraden sich schneiden oder windschief sind.

Zweiter Rechenschritt: Man geht je nachdem wie der erste Schritt ausgeht unterschiedlich vor:

- 1) Sind die Richtungsvektoren linear abhängig, so setzt man einen Richtungsvektor mit der Stützvektordifferenz gleich und prüft auf lineare Abhängigkeit. (Effekt: man erfährt, ob die Stützvektoren auf der gleichen Gerade liegen) Die möglichen Ergebnisse sind :
	- a) Die beiden Vektoren sind linear abhängig. Auswertung: Da die Richtungsvektoren parallel sind und die Stützvektoren auf der gleichen Gerade liegen, sind die Geraden identisch.

(Wichtig ist hier zu erwähnen, dass man mit den Ergebnissen beider Berechnungen argumentiert, um die Lagebeziehung zu bestimmen!)

- b) Die beiden Vektoren sind linear unabhängig. Auswertung: Da die Richtungsvektoren parallel sind und die Stützvektordifferenz und ein Richtungsvektor linear unabhängig sind, sind die Geraden parallel.
- 2) Sind die Richtungsvektoren linear unabhängig, so setzt man beide Geraden in ein Gleichungssystem ein und bestimmt die Lösungsmenge. (Effekt: Man erfährt, ob die Geraden einen Schnittpunkt haben) Die möglichen Ergebnisse sind:
	- a) Eine eindeutige Lösung des Gleichungssystems. Man hat dann die Koordinaten des Schnittpunktes errechnet. Auswertung: Da die Richtungsvektoren nicht parallel sind

**SCHOOL-SCOUT** • Der persönliche Schulservice

und die Gleichung eine eindeutige, nicht leere Lösungsmenge hat, haben die Geraden einen Schnittpunkt.

Als Lösung des Gleichungssystems erhält man Zahlenwerte für die Parameter. Diese muss man dann in eine der Geradengleichungen einsetzen.

b) Das Gleichungssystem ergibt eine unerfüllbare Bedingung also eine leere Lösungsmenge. Auswertung: Da die Richtungsvektoren nicht parallel sind und die Gleichung eine leere Lösungsmenge hat, sind die Geraden windschief.

## *Lagebeziehungen zwischen Ebenen*

Bei der Untersuchung der Lagebeziehungen zwischen Ebenen gibt es drei mögliche Ergebnisse:

- 1) Die Ebenen sind identisch
- 2) Die Ebenen sind parallel
- 3) Die Ebenen schneiden sich in einer Schnittgerade.

Es gibt jedoch auch drei Möglichkeiten, die Berechnung durchzuführen.

- Je nachdem, in welcher Form die Ebenen vorliegen, setzt man
	- 2 Parametergleichungen gleich
	- 2 Normalengleichungen gleich
	- die Parameterbedingungen einer Parameterform in eine Normalengleichung ein. Ein Beispiel hierzu, welches erklären soll, was Parameterbedingungen sind:

$$
\epsilon: \vec{x} = \begin{pmatrix} x \\ y \\ z \end{pmatrix} = \begin{pmatrix} 3 \\ -2 \\ 5 \end{pmatrix} + t \begin{pmatrix} -2 \\ 5 \\ 1 \end{pmatrix} + u \begin{pmatrix} 1 \\ 2 \\ 0 \end{pmatrix}
$$

die Parameterbedingung für die x-Koordinate wäre zum Beispiel x = 3 – 2t + u!!  $y = -2 + 5t + 2u$ , usw.

Bei allen 3 Lösungsformen gibt es immer die gleichen 3 Lösungsmöglichkeiten:

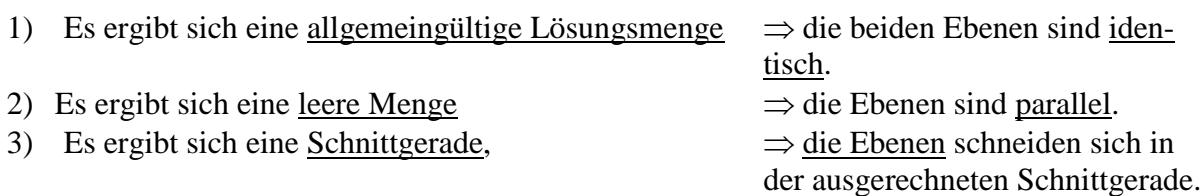

## *Lagebeziehungen zwischen Gerade und Ebene*

Bei der Untersuchung der Lagebeziehungen zwischen Geraden und Ebenen ergeben sich drei Lösungsmöglichkeiten:

- 1) Die Gerade liegt in der Ebene
- 2) Die Gerade ist parallel zur Ebene
- 3) Die Gerade schneidet die Ebene in einem Schnittpunkt.

Je nachdem, in welcher Form die Ebene / Gerade vorliegt, benutzt man folgendes Lösungsverfahren:

**SCHOOL-SCOUT** • Der persönliche Schulservice

- Man setzt die Parametergleichung der Gerade mit der Parametergleichung der Ebene gleich
- Man setzt die Parameterbedingungen (s. oben) der Gerade in die Normalengleichung der Ebene ein.

Die Ergebnisse sind ähnlich der Lösung der Ebenenuntersuchung:

1) Es ergibt sich eine allgemeingültige Lösungsmenge.

 $\Rightarrow$  die Gerade liegt in der Ebene.

2) Es ergibt sich eine leere Menge, in Form einer unlösbaren Bedingung.

 $\Rightarrow$  die Gerade und die Ebene sind parallel.

3) Es ergibt sich eine eindeutige, nicht leere Lösungsmenge. Diese Lösungsmenge ist ein Vektor, der die Koordinaten des Schnittpunktes angibt,

 $\Rightarrow$  die Gerade und die Ebene schneiden sich.

## **Abstandsbestimmungsverfahren**

## *Abstandsbestimmung mit Hilfe der Hesseform*

### **Kommentar:**

Die Hesseform ist die grundlegenste Form, auf die alle anderen Abstandbestimmungsverfahren aufbauen Dies sollte eventuell erwähnt werden!

Bevor du die Abstandsbestimmung mit der Hesseform behandelst, solltest du den Aufbau und die Bildung der Hesseform wiederholen.

Du kannst bei dieser Gelegenheit auch noch die Bildung des Einheitsnormalenvektors wiederholen

### **Der Einheitsvektor:**

Der Einheitsnormalenvektor, bezeichnet mit e<sub>n</sub> oder ne, ist der Normalenvektor mit der Länge  $|e_n|=1$ . Man muss zur Bildung des Vektors den Normalenvektor durch seine Länge teilen.

Man bildet zuerst die Länge |n| und dividiert n dann durch die Zahl.

Da sieht dann schematisch so aus:  $e_n = \frac{1}{|p|} \cdot n$ n  $\vec{e}_n = \frac{1}{|n|} \cdot \vec{n}$ .

## **Die Hesseform:**

Die parameterfreie Ebenengleichung hat die Form:

 $x \cdot n = x_0 \cdot n$ , also:  $n_1 \cdot x_1 + n_2 \cdot x_2 + n_3 \cdot x_3 = x_0 \cdot n$ 

Die Hesseform erhält man dadurch, dass man statt des Normalenvektors den Einheitsnormalenvektor einsetzt.

Die Gleichung hat dann die Form:  $x \cdot e_n = x_0 \cdot e_n$ 

Auf der linken Gleichungshälfte bleiben die Variablen erhalten. Auf der rechen Gleichungs-

hälfte erscheint eine rationale Zahl, da der Stützvektor x<sub>0</sub> mit dem Einheitsnormalenvektor e<sub>n</sub> skalar multipliziert wird.

Der Zahlenwert auf der rechten Gleichungshälfte gibt den Anstand der Ebene zum Ursprung an, wenn dieser Zahlenwert positiv ist.

Der Abstand der Ebene zum Ursprung errechnet sich also einfach dadurch, dass man das Skalarprodukt aus dem Einheitsnormalenvektor und dem Stützvektor bildet.

Man erhält die kürzeste Verbindung von der Ebene zum Ursprung, da en senkrecht auf a steht.

Der Abstand (Distanz) d errechnet sich also folgendermaßen:

 $d = \begin{vmatrix} \vec{a} & \vec{b} & \vec{c} \\ \vec{a} & \vec{b} & \vec{c} \end{vmatrix}$ 

Da man auch einen negativer Wert erhalten kann, muss der Betrag gesetzt werden.

Ein Beispiel hierzu:

Errechne den Abstand der Ebene  $\varepsilon$ :  $x + 2y + z = 4$  zum Ursprung. Der Normalenvektor lautet hier: n (1; 2; 1). Die Länge des Vektors beträgt  $|n| = \sqrt{6}$  Der Einheitsnormalenvektor lautet

also:  $\mathsf{j}$  $\mathbf{j}$  $\begin{matrix} \end{matrix}$  $\int$  $\overline{\phantom{0}}$  $\mathsf{I}$ į. ſ  $\setminus$  $\overline{C}$  $=$   $\frac{1}{\sqrt{ }}$ . 1 2 1  $\overline{6}$  $\vec{e}_n = \frac{1}{\sqrt{n}} \cdot \begin{vmatrix} 1 \\ 2 \end{vmatrix}.$ 

Man benötigt nun noch einen Punkt auf der Ebene, der als Stützvektor dienen kann. Ein einfacher Punkt ist: P(1; 1; 1).

### **Kommentar:**

Zur Wiederholung kannst du hier auch die Bildung des Punktes vorrechnen und sagen, dass für x, y und z Werte so eingesetzt werden müssen, dass die Gleichung stimmt.

Die Formel zur Abstandsbestimmung lautet also hier:

$$
d = \begin{bmatrix} 1 \\ 1 \\ 1 \end{bmatrix} \cdot \frac{1}{\sqrt{6}} \cdot \begin{bmatrix} 1 \\ 2 \\ 1 \end{bmatrix} = \frac{1}{\sqrt{6}} (1 + 2 + 1) = \frac{4}{\sqrt{6}} \approx 1,633 \text{ Einheiten}
$$

Da  $\uparrow$  hier schon erkennbar ist, dass das Produkt positiv ist, kann man die Betragsstriche schon weglassen

## *Das Projektionsverfahren*

Dieses Abstandsbestimmungsverfahren wird in den meisten Fällen angewendet. Es baut auf die Abstandsbestimmung mit der Hesseform auf.

Man benutzt es, um den Abstand einer Ebene zu einem anderen Gebilde (Ebene, Gerade, Punkt) zu errechnen.

Jedes der beiden Gebilde hat seinen Stützvektor, der am Koordinatenursprung (Nullpunkt) beginnt.

**SCHOOL-SCOUT** • Der persönliche Schulservice

Man errechnet den Einheitsnormalenvektor der Ebene.

#### **Kommentar:**

Es wäre sinnvoll, die unten stehende Zeichnung auf die Tafel oder eine Folie zu übertragen und damit den folgenden Text zu erklären. In der Zeichnung habe ich den Abstand einer Gerade zur Ebene errechnet

Der Trick des Verfahrens, der nun erklärt wird, ist der, dass man den Koordinatenursprung in die Ebene projiziert. Daher der Name!!

Man benötigt hierzu noch einen passenden Stützvektor.

Dafür wird ein kleiner Trick angewandt: Man bildet die Differenz der beiden Stützvektoren. Der dadurch entstandene Vektor stellt die Verbindung beider Stützvektoren, also beider Gebilde her.

Nun kommt der eigentliche Trick:

Man tut durch diese Rechnung so, als würde der errechnete Vektor am Nullpunkt beginnen. Dies ist erlaubt, da ein Vektor an jeder beliebigen Stelle des Koordinatensystems beginnen kann.

Man hat dadurch den Nullpunkt in die Ebene projiziert.

Nun kann man mit diesem Vektor und dem Einheitsnormalenvektor der Ebene den Abstand zwischen den Gebilden errechnen, also den Abstand des anderen Gebildes zum "neuen" Ursprung.

Der Abstand d errechnet sich folgendermaßen:

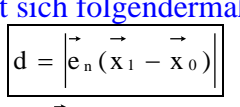

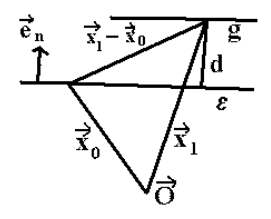

Dabei ist zu beachten, dass en der Einheitsnormalenvektor zu der Ebene ist, zu der auch x<sub>0</sub> der Stützvektor ist.

## *Das Lotfußpunktverfahren*

Man benutzt das Verfahren, wenn kein Normalenvektor gebildet werden kann, also wenn man den Abstand einer Gerade zu einem Punkt (auch Nullpunkt) oder zu einer anderen parallelen oder windschiefen Gerade bestimmen will.

## **Abstandsberechnung eines Punktes zu einer Gerade:**

Wiederholen wir kurz die Erklärung des Abstandes:

Der Abstand ist die kürzeste Verbindung zwischen zwei Punkten. Bei der Rechnung mit Vek-

toren ist dies die Länge des entsprechenden Vektors, nennen wir ihn d . Dieser Vektor muss zur Eigenschaft haben, dass er senkrecht auf der Geraden steht.

### **Kommentar:**

Wenn du auch hier die Zeichnung präsentierst, kannst du anhand dieser den folgenden Text veranschaulichen. Die Bezeichnungen entnimm der Zeichnung, im Text werden sie nicht noch einmal erklärt.

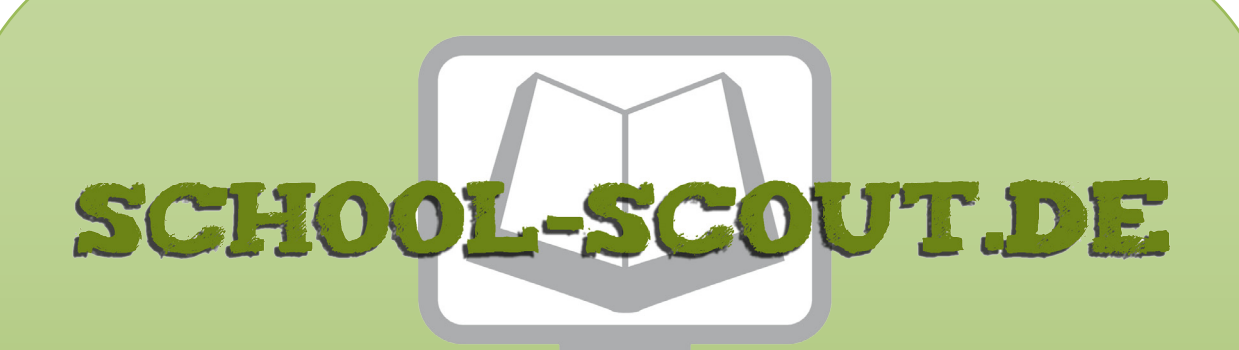

**Unterrichtsmaterialien in digitaler und in gedruckter Form**

# **Auszug aus:**

Kompaktes Referat zur Wiederholung der Vektorenrechnung zur Vorbereitung auf das Abitur

**Das komplette Material finden Sie hier:**

[School-Scout.de](http://www.school-scout.de/3215-kompaktes-referat-zur-wiederholung-der-vektorenrec)

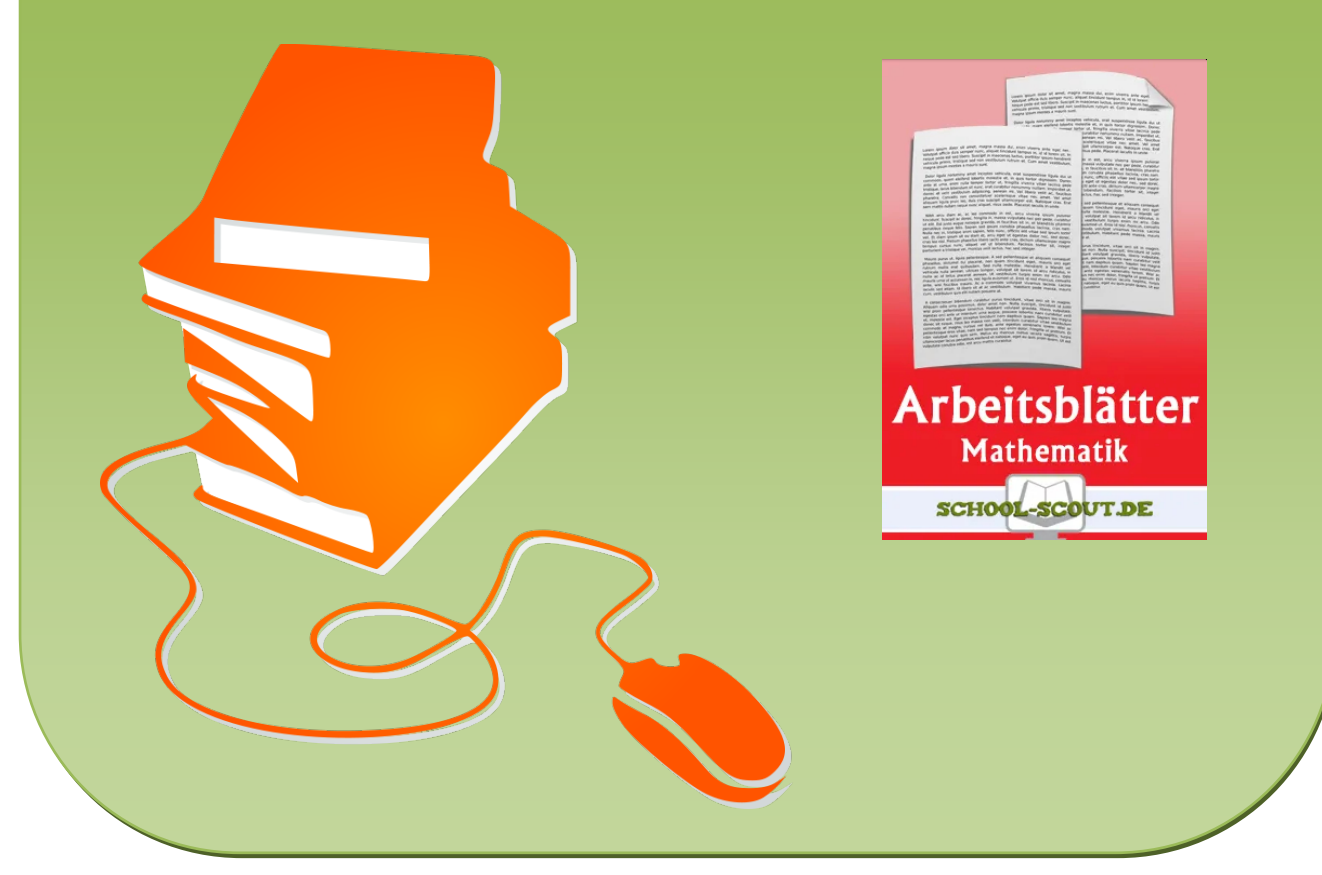

© Copyright school-scout.de / e-learning-academy AG – Urheberrechtshinweis (® erser Material-Vorschau sind Copyright school-scout.de / e-learning-academy AG – Urheberrechtshinweis<br>Iearning-academy AG. Wer diese Vorschause